# **Python天文应用 ③天文数据处理**

郑捷(小林)@中国科学院国家天文台兴隆观测基地 **2018 - 1 2 - 1 8 NAOC**

## **Python天文应用**

- **语言基础**
- **天文工具包**
- **天文数据处理和应用**

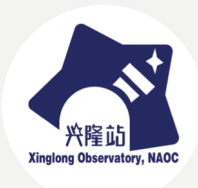

# **天文数据处理 概述**

#### **天文数据处理-概述**

- **astropy包**
- **汇集了此前的各种零散包**

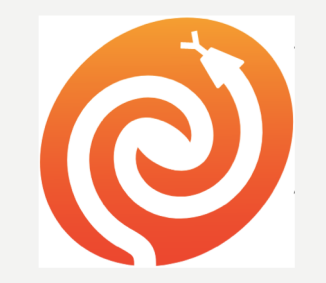

- **pyfits**
- **sep**

– **……**

- **还有大量的相关包**
	- **http://www.astropy.org/affiliated/index.html**
- **pyraf**

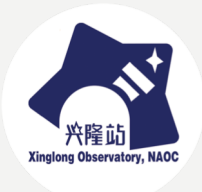

## **astropy-概述**

- **astropy.io.fits**
- **astropy.io.ascii**
- **astropy.io.votable**
- **astropy.wcs**
- **astropy.time**
- **astropy.coordinates**

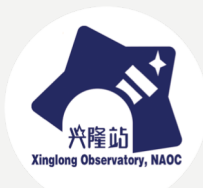

• **…**

# 天文数据处理 **fits文件**

### **Fits文件概述**

- **Flexible Image Transport System**
- **在DOS的8.3文件名时期一般用扩展名fit**
- **1982 IAU**
- **FITS文件广泛用于天文学描述数据**
	- –**图像**
	- –**表格**
	- –**光谱**

–**…**

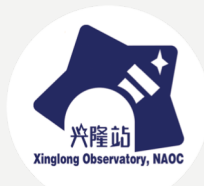

**FITS文件逻辑结构**

• **分为简单图像和多扩展数据**

- **简单图像:只有一个数据段**
	- –**头部 header**
	- –**数据 data**
- **多扩展数据(多子图、多层)**
	- –**一个主头部 primary header** –**若干个数据段,每个包括头部和数据** –**主头部没有数据**

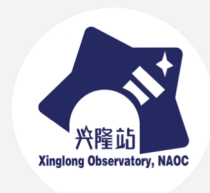

**FITS头部**

- **对数据的描述**
- **表现为一组文本记录**
- **每个记录为**
	- –**字段名=值/注释**
	- –**注释**
	- –**历史**
	- –**其他说明**

• **值类型包括:整数、浮点数、字符串**

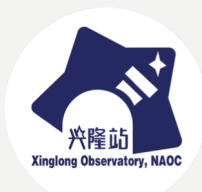

#### **FITS头部:字段分类**

- **数据基本描述**
	- **SIMPLE、BITPIX**
	- **NAXIS、NAXIS1、NAXIS2**
- **观测信息**
	- **观测目标、时间**
	- **望远镜信息,终端信息**
- **数据处理过程信息**
	- **处理软件、时间、方法等**
- **图像定标信息**
	- **流量定标**
	- **天体测量定标**

**FITS格式:图像**

• **测光图像、抽谱前光谱等**

- **一般表现为二维位图,即每像素灰度**
	- –**BITPIX 每像素数据类型**
		- **8 16 32 整数**
		- **-16 -32 -64 浮点数 (实测-16没法用)**

–**NAXIS=2,NAXIS1、NAXIS2为x/y大小**

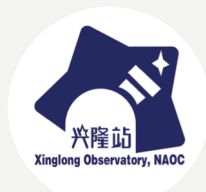

#### **FITS格式:二进制表格**

- **二进制表格就是二维表**
- **每行一记录,每列一字段**
- **表格必须作为扩展存储**

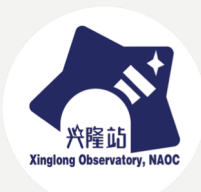

#### **FITS格式-数据表达**

- **BITPIX**
- **一般整数是带符号整数**
- **对无符号整数,用BZERO调整**
	- $-HITPIX = 16$
	- –**BZERO = 32768**
- **所以一个ext,只能有一种无符号整数**

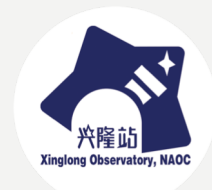

## 天文数据处理 FITS读写

### **FITS读写**

- **import astropy.io.fits as fits**
- **from astropy.io import fits**
- **hdulst = fits.open('xxxx.fits')**
	- –**读入后为HeaderUnit对象组成的列表**
	- –**每个ext读入后是一个hdu**
	- –**哪怕只有一个简单图像,也是一个列表**
	- –**采用了延后读取策略,不用不会真的读**

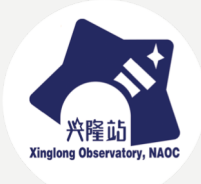

### **FITS读写-访问头部**

- **hdulst[0].header 头部**
	- –**每个记录被叫做一个卡片card**
	- **header是一个卡片数组(字典)**
	- **hdulst[0].header['xxxx']**
	- –**可读写**
- **用append, update等方法进行改写**

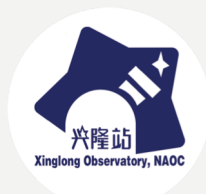

### **FITS读写-访问数据**

- **hdulst[0].data**
	- –**数组形式**
	- –**具体形式和ext类型有关**
- **二维表**
	- **hdulst[0].data[y, x]**
	- –**注意:python的下标和fits是相反的!!**

• **表格**

–**按照np表格方式访问**

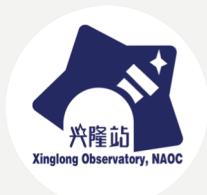

### **FITS读写-快捷读取**

- **astropy提供了简化读写方式**
	- **fits.getheader**
	- **fits.getdata**
	- **fits.getval**
- **写**
	- **fits.setval**
	- **fits.delval**
- **不需要打开整个文件**

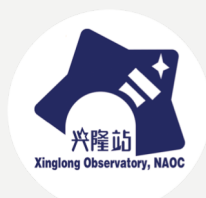

**FITS读写-保存**

- **如要修改,在open时要加update=True**
- **直接创建新fits文件并保存**
	- **hl = fits.HDUList()**
	- **hdu = fits.PrimaryHDU()**
	- **hdu.header = fits.Header()**
	- **hdu.data = ….**
	- **hl.append(hdu)**
	- **hl.writeto('xxxxx.fits')**

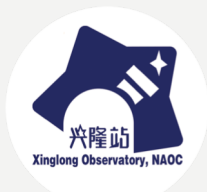

# 天文数据处理 **案例**

**案例-概述**

- **假设有一个fits图像需要进行找星和测光**
- **测光后,将图像绘制出来,并且标上找 到的星**
- **绘制仪器星等-误差图**
- **绘制天球坐标分布图**
- **星表输出成文本和fits格式**

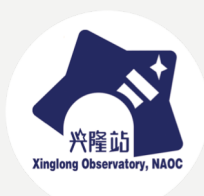

**案例-实现**

- **调用SExtractor**
- **读图像和星表**
- **绘制**
- **保存**

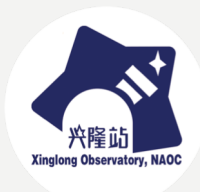

**案例-调用**

- **从notebook到.py**
- **python终端直接调用**
- **shell调用**
- **跨目录调用**

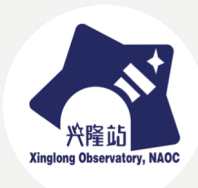

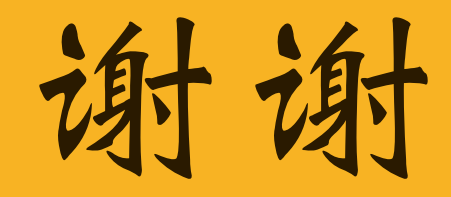